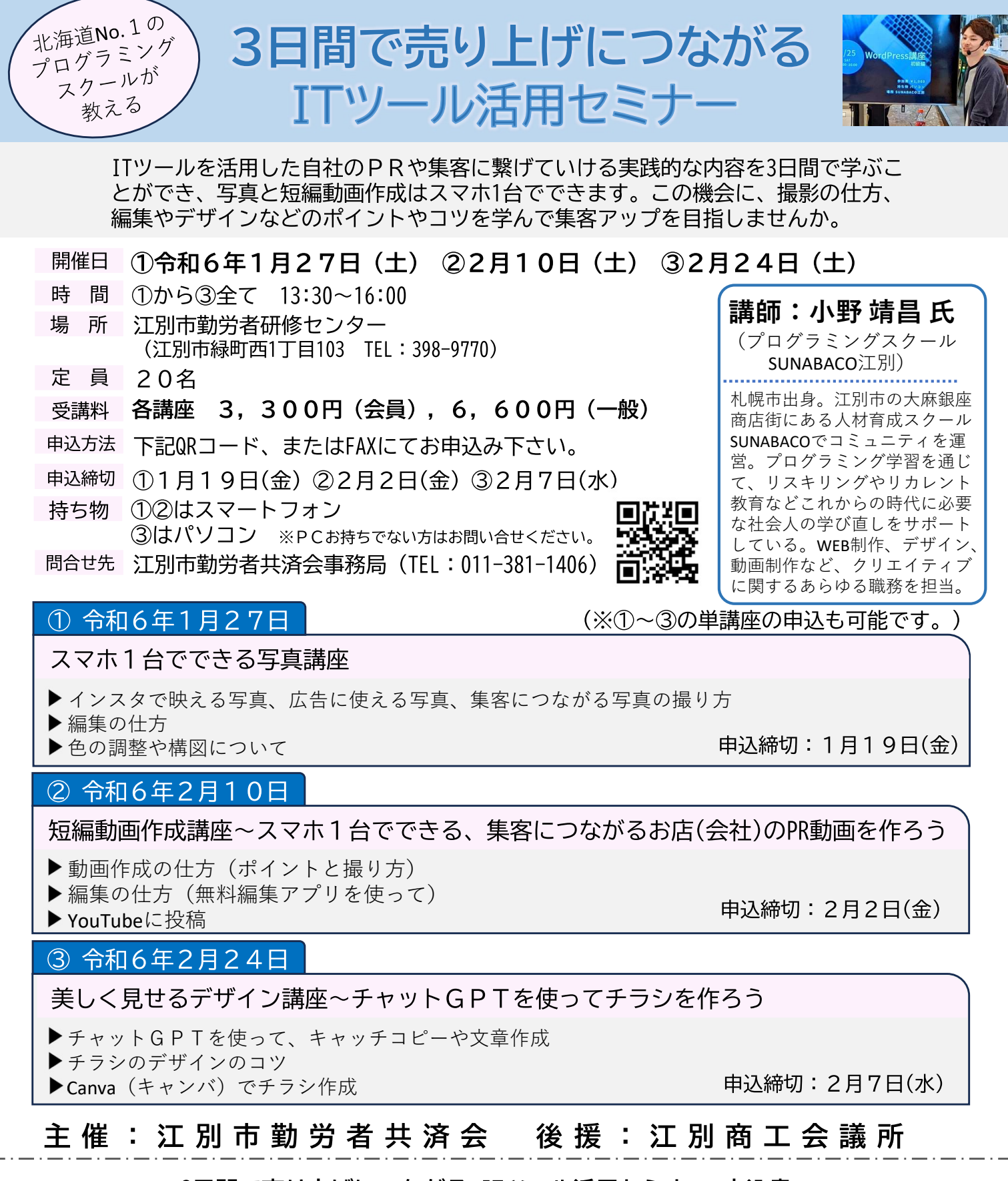

## 3日間で売り上げにつながる ITツール活用セミナー 申込書

江別市勤労者共済会事務局 行  $FAX: 011-381-1406$ 

事業所名 受講者氏名 住所 TEL メール **FAX** 

※申込書にご記入頂いた個人情報は、当会からの各種連絡のために利用するほか、講師へ参加者名簿として提供いたします。